# książki klasybusiness

## **IDŹ DO:**

- þ [Spis treści](#page-2-0)
- þ [Przykładowy rozdział](#page-3-0)

## **KATALOG KSIĄŻEK:**

- þ [Katalog online](http://onepress.pl/katalog.htm)
- þ [Zamów drukowany](http://onepress.pl/zamow_katalog.htm)  katalog

## **CENNIK I INFORMACJE:**

- þ [Zamów informacje](http://onepress.pl/page398o~emaile.cgi)  o nowościach
- þ [Zamów cennik](http://onepress.pl/page398o~cennik.htm)

## **CZYTELNIA:**

þ [Fragmenty książek](http://onepress.pl/online.htm) online

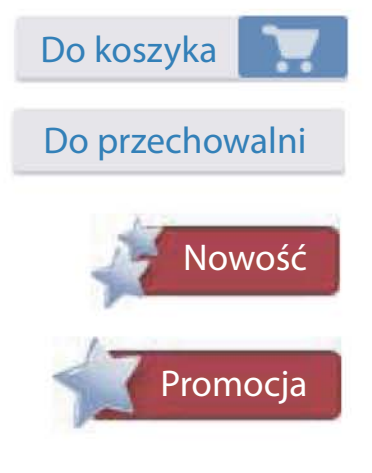

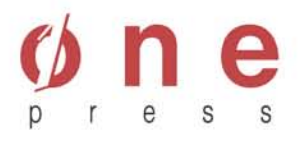

Onepress.pl Helion SA ul. Kościuszki 1c 44-100 Gliwice tel. (32) 230 98 63 e-mail: [onepress@onepress.pl](mailto:onepress@onepress.pl) redakcja: redakcjawww@onepress.pl informacje: o księgarni onepress.pl

## **WSZYSTKO MOŻNA NARYSOWAĆ! WYKORZYSTANIE MYŚLENIA WIZUALNEGO W BIZNESIE**

Autor: Dan Roam Tłumaczenie: Bartosz Sałbut ISBN: 978-83-246-2800-1 Tytuł oryginału: Unfolding the Napkin: [The Hands-On Method for Solving Complex](http://www.onepress.pl/view398o~wszystko_mozna_narysowac_wykorzystanie_myslenia_wizualnego_w_biznesie_dan_roam,wszyna) Problems with Simple Pictures Format: 200×230, stron: 320

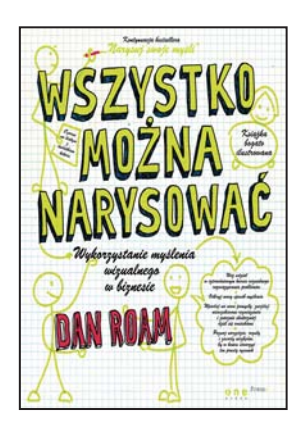

## Kontynuacia bestsellera Narysui swoie myśli Czarno na białym z dodatkiem koloru

- Weź udział w czterodniowym kursie wizualnego rozwiązywania problemów
- Odkryj nowy sposób myślenia
- Wpadaj na nowe pomysły, znajduj nieoczekiwane rozwiązania i znacznie skuteczniej dziel się wnioskami
- Poznaj narzędzia, reguły i zasady niezbędne, by w końcu stworzyć ten prosty rysunek

## Książka bogato ilustrowana Zaczarowany ołówek na biurku

Czy pamiętasz jeszcze, w natłoku bardzo ważnych spraw i niezwykle skomplikowanych projektów, że najskuteczniejsze są najprostsze rozwiązania? Wyobraź sobie, że musisz wskazać drogę z punktu A do punktu B komuś, kto nie zna Twojego języka. Co zrobisz? Właśnie! Proste rysunki to świetne narzędzie do dzielenia złożonych spraw na mniejsze elementy. Szkice znacząco ułatwiają przekazywanie pomysłów ludziom wywodzącym się z różnych kultur i dysponującym różną wiedzą.

Trzymasz w ręku kontynuację bestsellera **Narysuj swoje myśli**. Książka utrzymana jest w konwencji warsztatów — przerabiając kolejne ćwiczenia, nauczysz się wykorzystywać myślenie wizualne do rozwiązywania złożonych problemów za pomocą przystępnych rysunków. Przekonaj się, że naprawdę możesz zobaczyć świat na nowo.

Zapomnij o PowerPoincie. Dan Roam pokaże Ci, w jaki sposób przekształcić papier i tablicę w niezbędne narzędzia biznesowe. Pamiętaj, że możesz rysować po całej tej książce! Bierz się do dzieła! Oto podstawy.

- 1. Prosty rysunek jest najskuteczniejszym sposobem na wygenerowanie nowego pomysłu.
- 2. Prosty rysunek jest najszybszym sposobem na rozwinięcie i sprawdzenie pomysłu.
- 3. Prosty rysunek jest najskuteczniejszym sposobem na przedstawienie tego pomysłu innym ludziom.

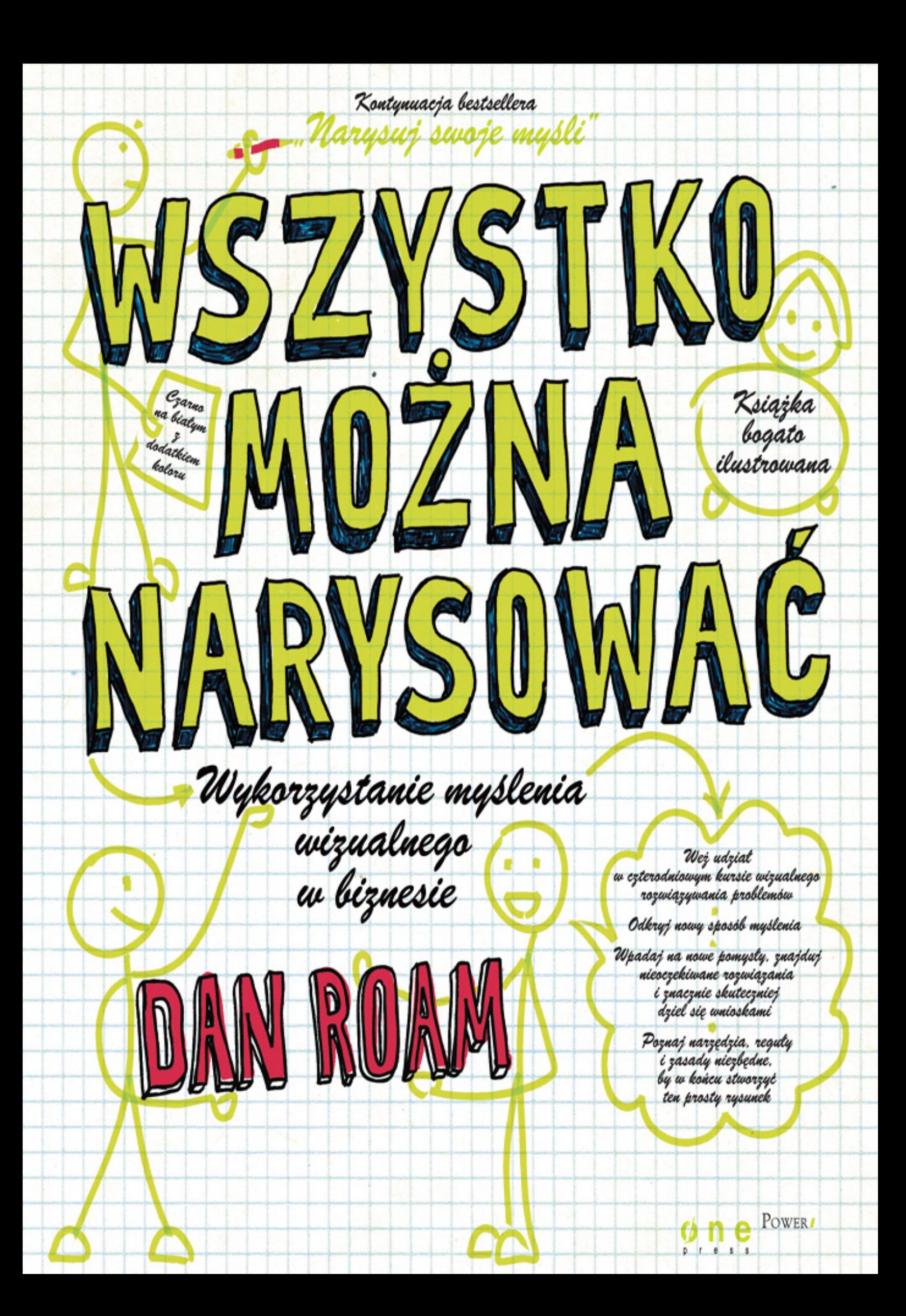

# **SPIS TREŚCI**

WPROWADZENIE. NARYSUJ SWOJE MYŚLI – PORADNIK PRAKTYCZNY | 9

DZIEŃ PIERWSZY: PATRZ | 35 DZIEŃ DRUGI: ZOBACZ | 87 DZIEŃ TRZECI: WYOBRAŹ SOBIE | 211 DZIEŃ CZWARTY: POKAŻ | 277

DODATEK A: MOJE WIZUALNE ROZWIĄZANIA TRUDNIEJSZYCH ĆWICZEŃ | 305

SKOROWIDZ | 311

**TWÓJ SZKICOWNIK | 315** 

# <span id="page-3-0"></span>WPROWADZENIE. NARYSUJ SWOJE MYŚLI — PORADNIK PRAKTYCZNY

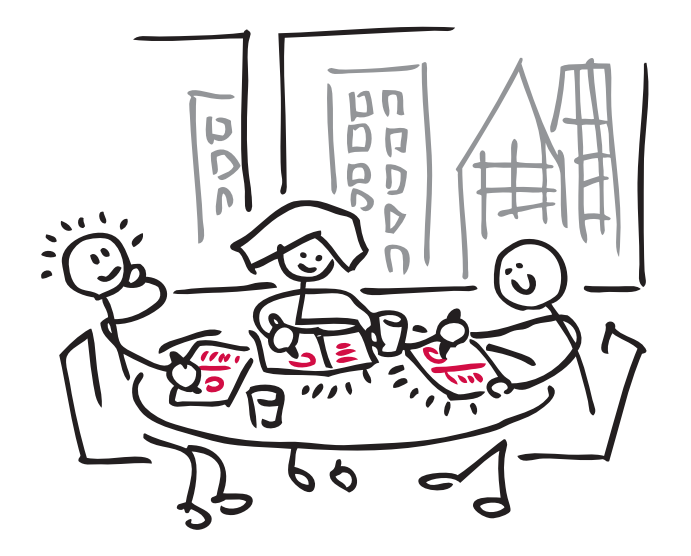

## Skąd ten pomysł?

Dwudziestopięcioletnie doświadczenie we wspieraniu liderów biznesu z całego świata w rozwijaniu ich pomysłów pomogło mi wyciągnąć następujące trzy wnioski:

- 1. Prosty rysunek jest najskuteczniejszym sposobem na wygenerowanie nowego pomysłu.
- 2. Prosty rysunek jest najszybszym sposobem na rozwinięcie i sprawdzenie pomysłu.
- 3. Prosty rysunek jest najskuteczniejszym sposobem przedstawienia tego pomysłu innym ludziom.

W książce tej przedstawiłem wiele narzędzi, reguł i zasad, jednak w ogólnym rozrachunku porusza ona jedną podstawową kwestię: jak sporządzić ten prosty rysunek.

## Podręcznik rozwiązywania problemów za pomocą rysunków

Niniejsza książka stanowi kontynuację książki *Narysuj swoje myśli. Jak skutecznie prezentować i sprzedawać pomysły na kartce papieru*<sup>1</sup> . Pisałem w niej o posługiwaniu się prostymi rysunkami w celu rozwiązywania problemów biznesowych oraz zaprezentowałem kilka prostych narzędzi i zasad, dzięki którym dosłownie każdy może tworzyć tego rodzaju rysunki.

Jej kontynuację napisałem po to, abyś mógł zobaczyć, jak cały ten proces funkcjonuje w rzeczywistym świecie biznesu. Wszystkie narzędzia i zasady zawarte w *Narysuj swoje myśli* znalazły się również na kartach tej książki, tym razem jednak wspólnie dokonamy ich szczegółowej analizy oraz przyjrzymy się, jak sprawdzają się w codziennej praktyce.

*Narysuj swoje myśli* to swego rodzaju wprowadzenie do zagadnienia rozwiązywania problemów za pomocą rysunków, natomiast tę książkę można uznać za coś w rodzaju praktycznego podręcznika.

Narysuj swoje myśli to wprowadzenie do rozwiązywania problemów za pomocą rysunków, a niniejsza książka to praktyczny podręcznik.

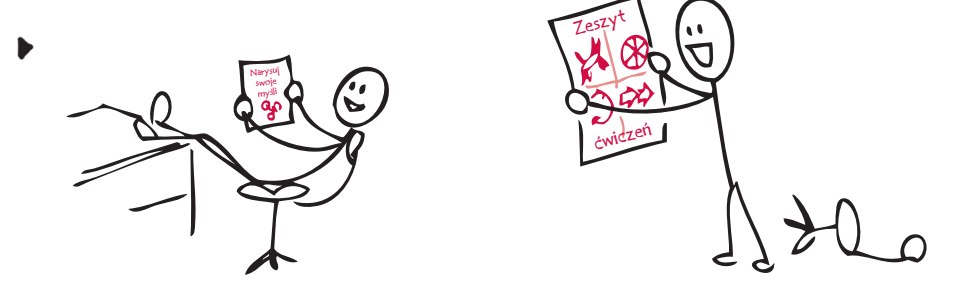

## Kompleksowy czterodniowy kurs

Niniejsza książka powstała z myślą o tym, aby można ją było wykorzystywać jako podręcznik do czterodniowego kursu wizualnego rozwiązywania problemów: cała moja koncepcja została tu przedstawiona rysunek po rysunku, co pozwala przejść od postawy "Nie umiem rysować" do "Oto stworzony przeze mnie rysunek, który pomoże mi uratować świat".

Dlaczego akurat cztery dni? Z dwóch powodów. Po pierwsze, z moich doświadczeń wynika, że właśnie tyle czasu potrzeba, aby skutecznie przyswoić sobie opisywane tu zagadnienia. Po drugie, jak się wkrótce przekonasz, proces myślenia wizualnego składa się z czterech etapów, a więc sensownym rozwiązaniem wydaje się zapoznanie z każdym z nim z osobna.

<sup>1</sup> Wydanie polskie: Onepress, Gliwice 2009 — *przyp. tłum.*

Dla przedstawicieli świata biznesu cztery dni to sporo — trudno na tak długi czas porzucić swoje zajęcia i poświęcić się zdobywaniu nowej wiedzy. Przedstawione w tej książce warsztaty zostały opracowane tak, aby rozwiązać ten problem na dwa sposoby: za pomocą kija i za pomocą marchewki.

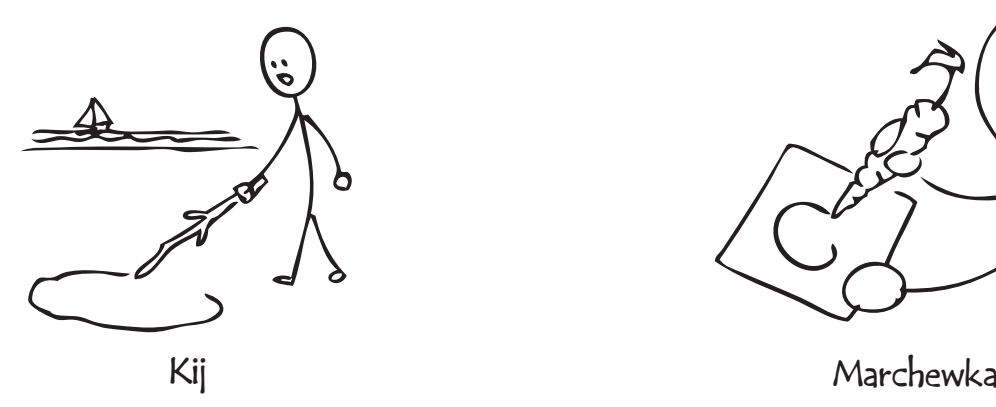

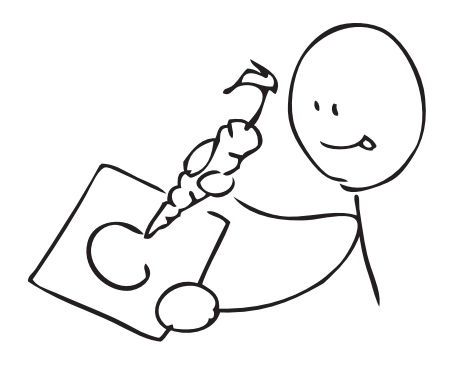

## (Obie metody są równie dobre)

Kij ma dla nas następujące przesłanie: "Owszem, to spora ilość materiału, który jest w całości ważny. Żeby przez niego przebrnąć i wszystko sobie utrwalić, potrzeba właśnie czterech dni. A więc przygotuj się i chwytaj za długopis".

Marchewka z kolei symbolizuje nieco bardziej optymistyczne podejście: "Jeśli zorganizujesz wszystko dobrze, nie będziesz musiał przerywać tego, czym się »normalnie zajmujesz«". Książka ta została opracowana w taki sposób, abyś mógł połączyć jej lekturę ze swoją codzienną pracą. Nie chcę, abyś zajmował się jakimiś hipotetycznymi przypadkami — proponuję, abyś zajął się kilkoma faktycznymi problemami zaczerpniętymi z własnego życia zawodowego. W ten sposób będziesz mógł przekonać się, jak działa myślenie wizualne, i jednocześnie rozwiązać kilka spraw.

## Narysuj swoje myśli — szybka powtórka materiału

Jeżeli czytałeś *Narysuj swoje myśli*, niniejszej książki w zasadzie nie trzeba Ci przedstawiać: obejmuje ona ten sam materiał, tym razem jednak przedstawiony w sposób bardziej szczegółowy i interaktywny. Jeżeli natomiast nie czytałeś mojej poprzedniej książki, poniżej znajdziesz jej krótkie streszczenie.

Kij oznacza, że mamy dużo do zrobienia, marchewka informuje natomiast o tym, że możemy uczynić z tego element codziennej pracy.

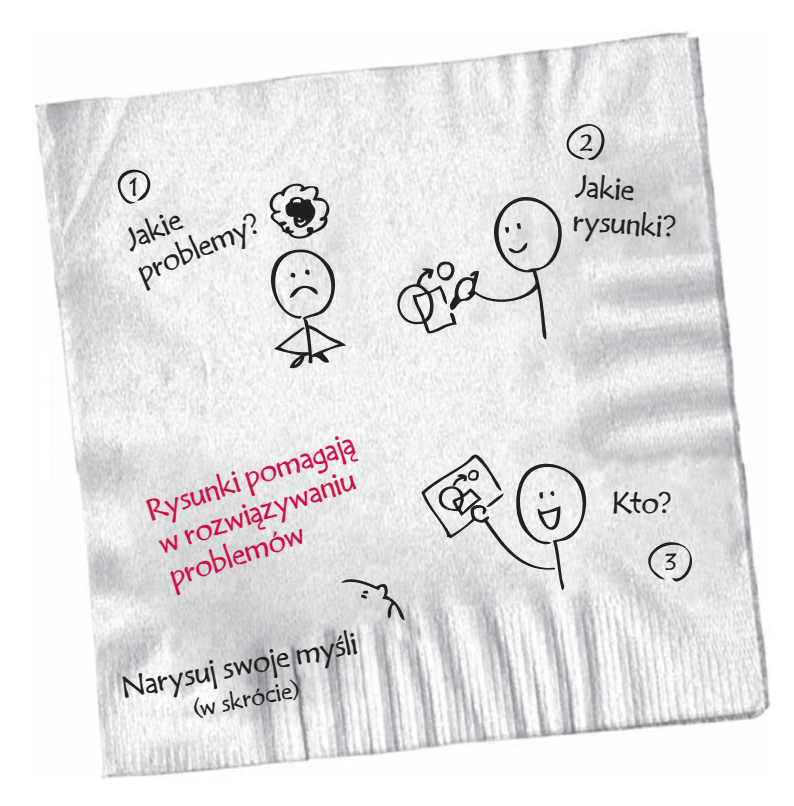

Narysuj swoje myśli w skrócie: rysunki pomagają w rozwiązywaniu problemów.

> Jestem przekonany, że dowolny problem biznesowy można rozwiązać za pomocą prostego rysunku. Książkę *Narysuj swoje myśli* można sprowadzić do trzech podstawowych pytań: Jakie problemy można rozwiązać za pomocą rysunków? Jakie rysunki wykorzystuje się w tym celu? Kto ma je narysować?

A oto odpowiedzi na te pytania:

- 1. **Jakie problemy?** Dowolne. Może to być każdy problem, który jesteśmy w stanie w jakikolwiek sposób wyartykułować. Za pomocą rysunku można go będzie określić zdecydowanie bardziej precyzyjnie.
- 2. **Jakie rysunki?** Proste. Jeżeli umiesz narysować kwadrat, koło, ludzkie postaci zbudowane z kreseczek oraz strzałki, którymi będziesz łączył te elementy, bez kłopotu stworzysz wszystkie rysunki przedstawione w tej książce.
- 3. **Kto?** Wszyscy. Wszyscy urodziliśmy się z umiejętnością myślenia wizualnego (nawet jeśli wydaje nam się, że jest inaczej). Rysunki, które będziemy opracowywać, są tak proste, że może tworzyć je każdy, kto widzi na tyle dobrze, by bez problemu trafiać w drzwi.

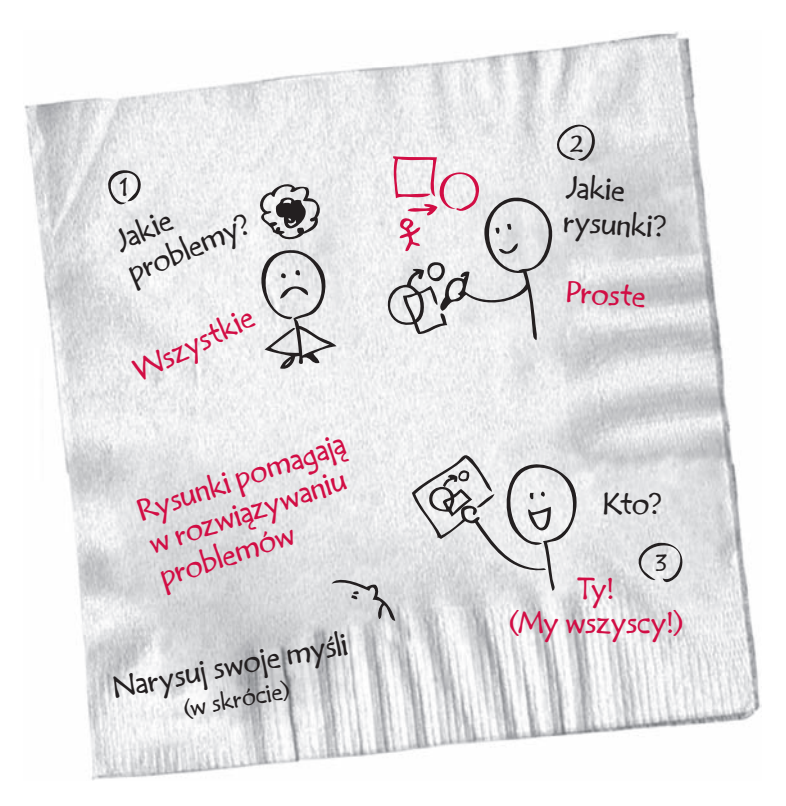

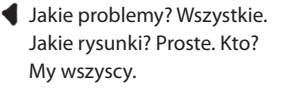

Udzielając odpowiedzi na trzy powyższe pytania, książka *Narysuj swoje myśli* charakteryzuje proces wizualnego myślenia oraz definiuje zestaw narzędzi, dzieki którym wszyscy mogą w krótkim czasie opanować metodę rozwiązywania skomplikowanych problemów za pomocą prostych rysunków.

## Do dzieła! Przygotuj się do rysowania

Mniej więcej rok temu brałem udział w spotkaniu biznesowym, podczas którego miałem okazję w ciągu jednego dnia dostrzec cały potencjał metody rozwiązywania problemów za pomocą rysunków. Przykład ten naprawdę dobrze ilustruje, z jak wielką łatwością można wykorzystywać rysunki w biznesie. Jednocześnie pokazuje dobitnie, że w pewnych sytuacjach mogą one znaleźć zastosowanie, a mimo to się ich nie wykorzystuje.

Poprzedniego lata kierownictwo dużej firmy finansowej — nazwijmy ją American Way Financial Services Inc.\* — poprosiło mnie o zorganizowanie warsztatów z myślenia wizualnego podczas dorocznego zjazdu jej liderów. Firma zakończyła poprzedni rok rozrachunkowy z rekordowym wynikiem, w związku z czym jej szefostwo chciało zorganizować sesję stymulującą do myślenia, która pozwoliłaby jak najlepiej wykorzystać tę pozytywną energię. Przedstawiciele kierownictwa uznali, że rozwiązywanie problemów za pomocą rysunków brzmi ciekawie, a ja chętnie przyjąłem ich zaproszenie.

### \*

Oczywiście nie jest to prawdziwa nazwa firmy. Wszystkie historie przedstawione w tej książce zdarzyły się naprawdę, ale niektóre z firm poprosiły mnie o nieujawnianie ich nazw. Posługuję się prawdziwą nazwą firmy tylko wówczas, gdy uzyskałem na to jej zgodę.

Wyczekiwałem tych warsztatów z dużą niecierpliwością, ponieważ wielu menedżerów z sektora fi nansowego uważa, że istnieje tylko jeden rodzaj rysunków wart oglądania: wykresy giełdowe. Zbliżająca się sesja miała być dla mnie szansą pokazania grupie sceptyków, w jaki sposób można rozwiązywać problemy za pomocą prostych rysunków najróżniejszego rodzaju. Miałem również nadzieję, że uda mi się dowiedzieć czegoś więcej o funkcjonowaniu wielkich firm finansowych.

### DZIEŃ, W KTÓRYM UMARŁ BIZNES

Tego samego poranka, kiedy miałem przeprowadzić moje warsztaty, amerykańska gospodarka runęła. Tydzień wcześniej Kongres zacięcie debatował nad tym, czy w związku z szerzącym się kryzysem finansowym rząd powinien udzielić firmom z Wall Street wsparcia w wysokości 700 miliardów dolarów. Na skutek powstałej w ten sposób niepewności indeks Dow Jones stracił aż 22 procent swojej wartości, co było dla niego najgorszym tygodniowym wynikiem w historii. Wraz z nastaniem kolejnego tygodnia — tego, w którym miałem poprowadzić moje warsztaty rządowa pomoc finansowa zaczęła płynąć. W poniedziałek indeksy giełdowe wystrzeliły w górę, a Dow Jones odnotował największy dzienny wzrost od siedemdziesięciu pięciu lat. Wszyscy odetchnęli z ulgą w przekonaniu, że najgorsze już minęło.

A potem przyszła środa.

Obudziłem się rano w pokoju hotelowym i włączyłem laptop, aby po raz ostatni przejrzeć moją prezentację. Włączyłem również telewizor. Rynek zaczynał krwawić już o tej wczesnej godzinie. Spoglądałem to na telewizor, to na ekran komputera, cały czas zastanawiając się, czy moi słuchacze będą w stanie skoncentrować się na tym, co mam im do powiedzenia. Przecież wokół nas walił się cały świat finansów.

Wtedy przyszła mi do głowy pewna myśl: gdybym zmodyfikował kilka przykładowych rysunków, mógłbym zamienić zaplanowane na ten dzień ćwiczenie teoretyczne w sesję planowania wizualnego naszej "nowej rzeczywistości". Zastosowałbym te same zasady i narzędzia myślenia wizualnego — wystarczyło jedynie zmienić pytania, które chciałem zadać.

Posługując się komputerem, zmodyfikowałem kilka rysunków wchodzących w skład zaplanowanej prezentacji. W ciągu trzydziestu minut zmieniłem w dużej mierze teoretyczne warsztaty w ich wersję praktyczną. Na temat sytuacji finansowej firmy American Way nie wiedziałem zupełnie nic, miałem jednak świadomość, że taka wiedza nie jest mi potrzebna — dysponować będą nią wszyscy inni obecni w pomieszczeniu. Wiedziałem z doświadczenia, że wystarczy dać menedżerom odpowiednie narzędzia oraz punkt wyjścia, aby stworzyli zdecydowanie lepsze rysunki przedstawiające obecną i przyszłą sytuację firmy niż te, które mógłbym opracować ja.

Na początku warsztatów przedstawiłem słuchaczom narzędzia myślenia wizualnego, a następnie poprosiłem, aby podzielili się na małe grupy, w których będą tworzyć własne rysunki. W porze lunchu na ścianach wisiały już dziesiątki szkiców przedstawiających bieżącą sytuację na rynku oraz działania, jakie w tej sytuacji mogła podjąć firma American Way. Pomimo mrocznych doniesień medialnych z tego poranka myślenie wizualne okazało się wielkim hitem. Menedżerowie krążyli po sali, oglądając i omawiając poszczególne rysunki.

Podczas lunchu dotarły do nas kolejne złe wiadomości. W ciągu trzech godzin, które spędziliśmy na warsztatach, Dow Jones stracił 700 punktów — czyli wystarczająco dużo, aby zniwelować cały zysk z poprzednich dni — i nadal tracił na wartości. Kryzys zatem nie tylko się nie zakończył, ale spadki nadal trwały i nikt nie był w stanie nic na to poradzić. Po wielu miesiącach zmagań światowe finanse w dotychczasowej postaci przechodziły właśnie do historii, a to oznaczało, że firma American Way może podzielić ich los.

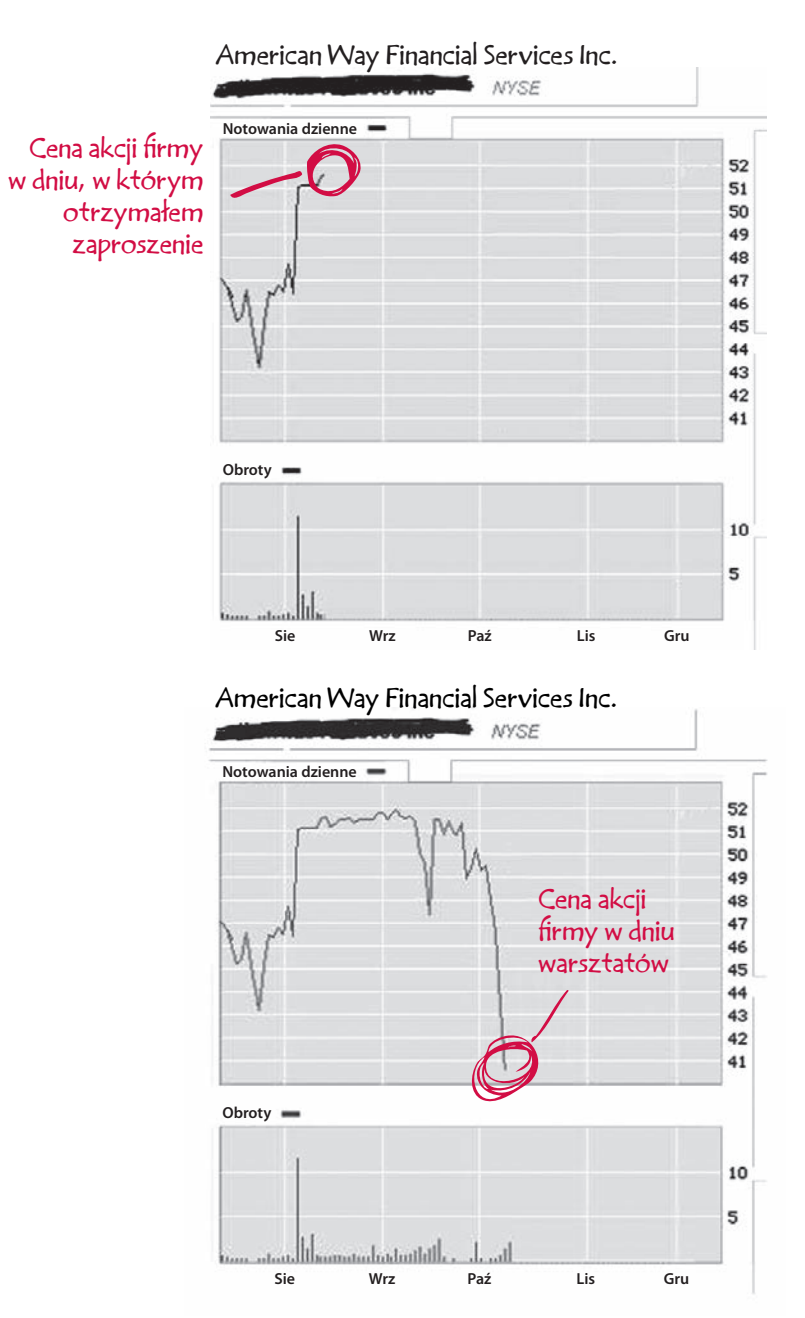

W dniu, w którym otrzymałem zaproszenie, akcje American Way osiągały historyczne maksima.

W porze lunchu w dniu, w którym prowadziłem warsztaty, amerykańska gospodarka runęła.

### W PORZĄDKU, SZEFIE, CO Z TYM ZROBIMY?

Po przerwie na lunch zająłem miejsce w tylnych rzędach, ponieważ kolejnym prelegentem miał być dyrektor generalny firmy. Mike zebrał w jednej sali całą swoją kadrę kierowniczą, zastanawiałem się zatem, jaką strategię obierze — w jaki sposób odniesie się do problemu siedzącego w środku sali czterystukilogramowego goryla, czyli walącej się gospodarki.

Czy odwoła całe spotkanie i roześle wszystkich podwładnych do biur, by zaczęli ustawiać barykady i gasić pierwsze pożary? Czy zbierze najbliższych i najwyższych rangą współpracowników, by w jakimś zacisznym pokoju hotelowym zaplanować dalsze działania firmy? A może będzie się zachowywał jak gdyby nigdy nic i pozwoli, by wszystko odbywało się zgodnie z planem? Byłem jedyną osobą niezatrudnioną w firmie, która znajdowała się wówczas w tej sali. Miałem nadzieję, że zyskam okazję do zaobserwowania przykładu prawdziwego przywództwa w dobie kryzysu.

Tymczasem zobaczyłem coś takiego: Mike zrezygnował ze wszystkich wypowiedzi, które przygotował sobie wcześniej, wszedł na scenę, rozejrzał się po sali, a potem wygłosił najbardziej szczerą, otwartą i pozbawioną owijania w bawełnę przemowę biznesową, jaką w życiu słyszałem. To było genialne.

Przez całą godzinę mówił całkiem, ale to całkiem szczerze. Powiedział swoim ludziom, że ani on, ani nikt z tam zgromadzonych nie doświadczył w swoim życiu kryzysu na taką skalę, postępującego w takim tempie. Stwierdził, że nie może obiecać nawet tego, że za rok firma American Way będzie jeszcze istnieć, jest jednak przekonany, że sporządzone przez jego zespół świetne plany z lat ubiegłych i niemal perfekcyjna ich realizacja postawiły firme w najlepszej możliwej sytuacji, by przetrwać tę burzę.

Mike podkreślił również, że to od ludzi zgromadzonych w sali zależy, co będzie się działo z American Way. Jeżeli firmie uda się przetrwać ten jakże trudny okres, będzie to tylko i wyłącznie ich zasługą. Jeżeli firma nie poradzi sobie z kryzysem, odpowiedzialność za ten fakt również spocznie na ich barkach.

Stwierdzenie to przykuło uwagę wszystkich zebranych, a wówczas Mike przeszedł do kwestii taktycznych. Przedstawił cztery różne strategie, które jego zdaniem powinny umożliwić firmie przetrwanie. Po pierwsze: skoncentrować jej działalność na środkowej i najbardziej dochodowej grupie klientów. Wiązało się to z rezygnacją z kierowania oferty do nieco bardziej i nieco mniej zamożnych klientów oraz z koncentracją na dotychczasowej, kluczowej grupie docelowej. Po drugie: pogodzić się z faktem, że American Way lepiej sobie radzi jako sprawny naśladowca zachodzących w zakresie rozwoju produktu zmian niż jako rynkowy lider. Innymi słowy, Mike zamierzał pozostawić ryzykowne inwestycje w rozwój innowacyjnych produktów innym firmom, ograniczyć się do obserwowania ich poczynań i kopiować tylko to, co odniesie sukces. Po trzecie: w jak największym stopniu skoncentrować się na potrzebach rynku docelowego, czyli zrezygnować z realizowania własnych wizji i zacząć wsłuchiwać się w głos klientów. Po czwarte: skonsolidować wszystkie operacje biznesowe wokół podstawowej infrastruktury firmy. Wiązało się to z rezygnacją z kosztownego duplikowania procesów biznesowych w biurach firmy rozsianych po całym kraju.

Było to surowe, pozbawione zbędnych ozdobników wystąpienie, jakiego wszyscy wówczas potrzebowali. Mike zrobił to, czego oczekuje się od dyrektora generalnego: zgromadził swoje oddziały, przedstawił im jasną wizję, a następnie podzielił ją na mniejsze elementy, których istotę można było po kolei przyswajać. Nie jestem pracownikiem American Way, a mimo to, wychodząc z tamtej sali, byłem gotowy przyłączyć się do niego i podjąć walkę o przetrwanie.

W wystąpieniu Mike'a pojawił się jednak pewien mankament. Tego samego wieczora jeden z menedżerów przeprowadził ankietę, która przyniosła szokujące wyniki. Okazało się, że chociaż wszyscy byli zachwyceni precyzją, pasją i uczciwością słów Mike'a, już godzinę po zakończeniu jego wystąpienia nikt tak naprawdę nie wiedział, co właściwie powinien robić.

### PUNKT KONTROLNY NR 1

Do tej historii będziemy jeszcze wracać, na razie nadszedł jednak czas na interaktywne ćwiczenie. Przeprowadźmy mały sprawdzian. *Nie zaglądając* do powyższego tekstu, zastanów się przez chwilę, a następnie wypisz jak najwięcej strategii, o których wspomniał Mike.

Jeżeli odniosłeś wrażenie, że Twoje serce na chwilę straciło rytm, jeżeli w Twojej głowie pojawiła się myśl: "O nie", witaj w "klubie zebrań biznesowych" — klubie bystrych ludzi do tego stopnia przeciążonych komunikatami werbalnymi, że niepotrafiacych już stwierdzić, na co tak naprawdę należy zwracać uwagę. Spróbuj mimo wszystko wykonać to ćwiczenie. Sprawdź, ile strategii zaproponowanych przez Mike'a dasz radę sobie przypomnieć.

- 
- ..........................................................................................................................................................................
- 
- 
- 

Ile strategii pamiętasz? Jedną? W porządku — może trudno Ci w to uwierzyć, ale właśnie tyle wyniosła średnia wśród osób, które znajdowały się wówczas w tamtej sali. Dwie strategie to już niezły wynik, a trzy to rezultat fantastyczny. Jeżeli potrafisz sobie przypomnieć wszystkie cztery strategie, Twój wynik jest zadziwiający (jeśli natomiast pamiętasz ich pięć, coś jest nie tak, bo Mike poprzestał na czterech).

Zdaję sobie sprawę, że to trochę nieuczciwe. Nie ostrzegłem Cię z wyprzedzeniem, że mam zamiar zrobić sprawdzian, ani nie zaznaczyłem, na który element historii powinieneś zwrócić szczególną uwagę. Prawda jest jednak taka, że Mike też tego nie zrobił. Po prostu wyszedł na scenę i wygłosił przemówienie. Jego wystąpienie było wspaniałe i inspirujące, ale jakoś nie pamiętam, aby wiele osób sporządzało notatki. Mike był ponadto jedynym obiektem, na którym można było skupić wzrok, aby lepiej zrozumieć i zapamiętać jego słowa.

Bez względu na to, ile ze strategii przedstawionych przez Mike'a zapamiętałeś, wniosek z tej historii jest jeden: dobre wystąpienie angażuje słuchaczy i inspiruje ich, jednak słowa mają swoje ograniczenia. Postawmy sprawę jasno: słowa jako takie to nie problem. Problemem jest to, że same słowa to za mało.

## SKORO SŁOWA TO ZA MAŁO, CO POWINNIŚMY DODAĆ?

Rankiem następnego dnia po tamtym wystąpieniu odebrałem telefon od menedżera, który przeprowadził nieformalną ankietę. Poprosił mnie, bym pojawił się na zwołanym naprędce spotkaniu. Kiedy dotarłem na miejsce, sześciu przedstawicieli wyższego kierownictwa obecnych na spotkaniu poprzedniego dnia rysowało coś na flipchartach. Wreczono mi zapis wystąpienia Mike'a, na którym ktoś zaznaczył cztery przedstawione strategie. Menedżer, który przeprowadził ankietę, zapytał mnie, czy nie pomógłbym im stworzyć kilku prostych rysunków wyjaśniających przesłanie Mike'a. Rysunki te miały pomóc pozostałym menedżerom w lepszym zrozumieniu kierunku przyszłych działań.

Nie dałem się prosić dwa razy. Przez następną godzinę rozmawialiśmy i szkicowaliśmy. Po zakończeniu pracy mieliśmy przed sobą takie oto cztery rysunki:

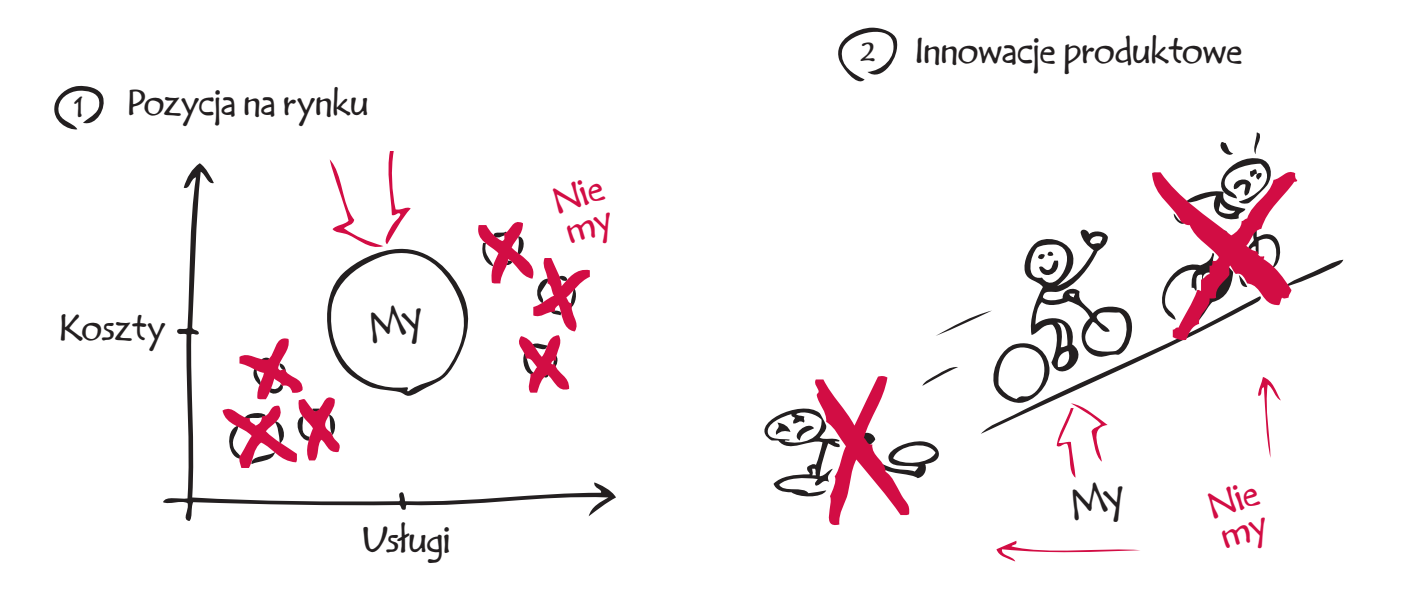

Skoncentrować się na środkowej, dochodowej grupie klientów. Ustawić się w roli naśladowcy rynkowego lidera.

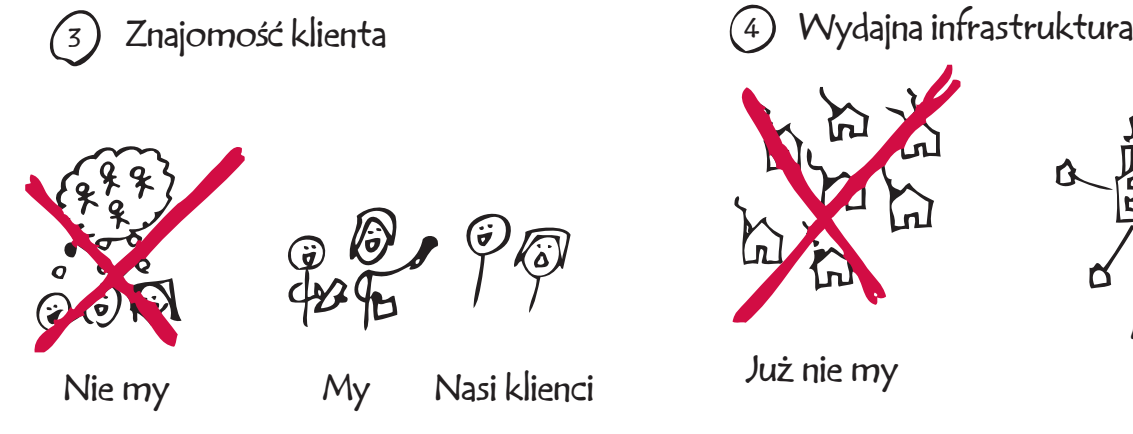

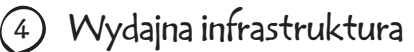

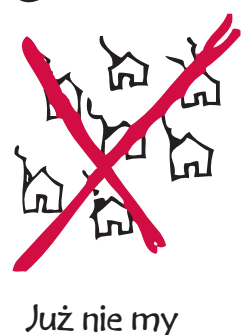

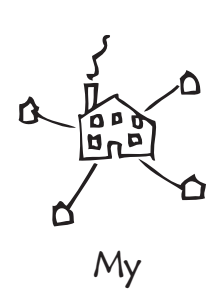

Słuchać klientów, nie tylko samych siebie. Wstrzymać wydatki na różne inne działalności.

W ciągu dnia rysunki te zostały rozprowadzone wśród pozostałych przedstawicieli kierownictwa firmy. Były proste, jasne i miały charakter wizualny, dzięki czemu spotkały się z bardzo pozytywną reakcją. Ludzie najpierw poczuli inspirację, jaką było wystąpienie Mike'a, a teraz mogli dodatkowo zobaczyć, co Mike miał na myśli. Mogli dosłownie ujrzeć nakreśloną przez niego wizję.

Właśnie w takich sytuacjach przydają się rysunki. Niezależnie od tego, czy je tworzysz, oglądasz, czy o nich rozmawiasz, rysunki w olbrzymim stopniu wzmacniają Twój potencjał myślenia, zapamiętywania i działania. Jeżeli już masz tego świadomość, dzięki niniejszej książce dodatkowo poszerzysz swoje umiejętności w zakresie wizualnego rozwiązywania problemów. Możesz obawiać się, że nie potrafisz rysować — ta książka da Ci solidne podstawy oraz wszystkie niezbędne narzędzia, aby dowieść skuteczności rysunków samemu sobie i Twoim współpracownikom.

## Między słowami

Zanim przejdziemy do właściwych warsztatów, chciałbym wykonać ćwiczenie, dzięki któremu cel tej książki stanie się jasny jak słońce.

Kiedy po raz ostatni znalazłeś się w nieznanym sobie mieście? W mieście, którego mieszkańców nie znałeś, w którego przestrzeni nie byłeś zorientowany, w którym być może nie potrafi łeś nawet odczytać tabliczek z nazwami ulic? Taka sytuacja może stać się przyczynkiem do sformułowania ważnego wniosku, który tutaj przedstawimy. Rozmyślania nad tym, jak odnaleźć się w nieznanym miejscu, pomogą nam znaleźć sposób na obejście nieznanej nam koncepcji. Poznanie metod nawigowania po *terenie* pozwoli nam zrozumieć, w jaki sposób należy nawigować po *problemie*.

Aby skuteczniej wyjaśnić, co dokładnie mam na myśli, chciałbym zaprosić Cię na wycieczkę po Moskwie. Spędziłem tam trochę czasu w celach służbowych. W niektórych porach roku to naprawdę piękne miejsce na spacery. Jak dziś pamiętam swój pierwszy poranek w tym mieście — dreszczyk emocji związany z poznawaniem zupełnie obcego mi miejsca, tłumiony nieco przez przerażającą wizję zakładającą to, że mógłbym zniknąć na zawsze w jakiejś ciemnej uliczce. Chciałbym, abyś przeżył tę przygodę wspólnie ze mną.

Wyobraźmy sobie, że jesteśmy zakwaterowani w hotelu w samym centrum Moskwy. Przybyliśmy na miejsce już wczoraj i dziś budzi nas przepiękny poranek. Spotykamy się na śniadaniu i dochodzimy do wspólnego wniosku, że nie ma lepszego sposobu, by poznać miasto i poczuć jego ducha, niż spacer. Całe życie fascynowałem się astronautyką, dlatego proponuję, abyśmy zajrzeli do muzeum Jurija Gagarina, poświęconego pierwszemu człowiekowi, który wzniósł się w przestrzeń kosmiczną. Przeczytałem kiedyś, że znajduje się ono w centrum Moskwy, ale nie mam pojęcia, gdzie dokładnie.

Po sytym śniadaniu udajemy się do recepcji i pytamy, jak dostać się do muzeum Gagarina. Na wstępie recepcjonista proponuje, że zamówi nam limuzynę, ponieważ muzeum znajduje się w pewnej odległości od hotelu. Odmawiamy, stwierdzając, że wolelibyśmy się przejść.

"W porządku — odpowiada recepcjonista. — Oto, jak tam dotrzeć".

## WYJAŚNIENIE, OPCJA PIERWSZA — WSKAZÓWKI USTNE

Recepcjonista kieruje nas w następujący sposób: "To długi spacer. Zajmie pewnie dwie godziny lub więcej, ale oto, jak się tam dostać. Po wyjściu przez główne drzwi hotelu skręćcie w prawo. Po chwili dojdziecie nad rzekę — będzie to oczywiście rzeka Moskwa — a wówczas powinniście skręcić w lewo na nadrzeczny bulwar. Przez kilka minut będziecie szli wzdłuż brzegu, a po lewej stronie będziecie mogli oglądać Kreml. Kiedy już go miniecie, po prawej stronie zobaczycie duży most, a po lewej cerkiew Wasyla Błogosławionego. Skręćcie w kierunku katedry i idźcie w taki sposób, aby minąć ją po lewej stronie. Potem kierujcie się na prawo, pod górę. Miniecie wiele starych budynków — na marginesie zaznaczę, że są to najstarsze budynki w całym mieście".

"Po niedługim czasie dojdziecie do rozjazdu na szerokiej ulicy rozdzielonej ogrodem — będzie to Łubiańska. Skręćcie w lewo w tę ulicę i idźcie dalej pod górę. Po mniej więcej dziesięciu minutach znajdziecie się przed Łubianką, byłą siedzibą główną KGB. Nie można jej przegapić: to duży żółty budynek w stylu neoklasycystycznym z wielkimi zdobionymi żelaznymi drzwiami. Wierzcie mi, nie chcecie wchodzić do środka. Zaraz za Łubianką skręćcie w prawo. A teraz najprostsza część: będziecie szli przez cały czas tą samą ulicą aż do muzeum Gagarina, choć po drodze będzie ona zmieniać nazwę. Najpierw będzie to Wielka Łubianka, a następnie Sretenka, która za Pierścieniem Sadowym przejdzie w aleję Pokoju".

"Pójdziecie aleją Pokoju jakieś trzy lub cztery kilometry w kierunku północnych dzielnic miasta. Po mniej więcej trzydziestu minutach powinniście dotrzeć do wielkiego skrzyżowania przy Dworcu Ryskim. Dalej idźcie prosto. Po kolejnych czterdziestu minutach dojdziecie do rozjazdu, na którym aleja Pokoju będzie odchodziła w prawo, a w lewo otworzy się ulica Ostankińska. Idźcie jeszcze przez kilka minut aleją Pokoju, aż po lewej stronie zobaczycie muzeum Gagarina. Miłego spaceru i zwiedzania muzeum".

## WYJAŚNIENIE, OPCJA DRUGA — WYPUNKTOWANIE

Spróbujmy teraz czegoś innego. Wyobraźmy sobie, że recepcjonista bierze kartkę papieru i po chwili zastanowienia spisuje nam następujące wskazówki (zarówno w naszym języku, jak i w transkrypcji z rosyjskiego).

- ✓ W prawo na ulicę Mchową.
- ✓ W lewo na bulwar nad rzeką Moskwą.
- ✓ W lewo na plac Czerwony.
- ✓ W prawo na ulicę św. Barbary.
- ✓ W lewo na ulicę Łubiańską.
- ✓ W prawo na Wielką Łubiankę.
- ✓ Przeciąć Pierścień Sadowy.
- ✓ Dalej aleją Pokoju.
- ✓ Minąć Dworzec Ryski.
- ✓ Dalej aleją Pokoju za rozjazdem z ulicą Ostankińską.
- ✓ Po lewej stronie należy wypatrywać wejścia do muzeum.

Wręczając nam powyższą listę, recepcjonista stwierdza: "Idźcie zgodnie z tymi wskazówkami, a dojdziecie do muzeum w nieco ponad dwie godziny".

## WYJAŚNIENIE, OPCJA TRZECIA — PLAN MIASTA

A oto kolejna możliwość. Recepcjonista bierze do ręki plan Moskwy i rysuje kropkę w jego dolnej części, mówiąc: "Tutaj się teraz znajdujemy". Następnie rysuje kolejną kropkę w górnej części planu, po czym łączy je obie linią i mówi: "Tu znajduje się muzeum". Wręcza nam mapę i stwierdza: "Spacer powinien zająć około dwóch godzin".

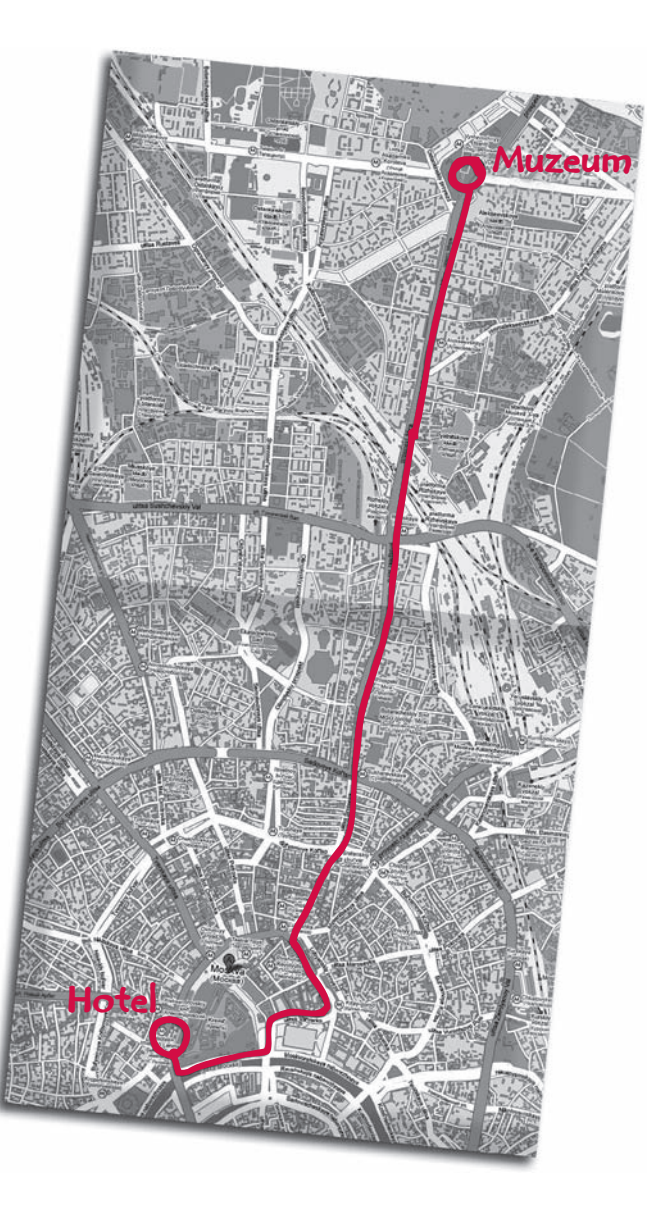

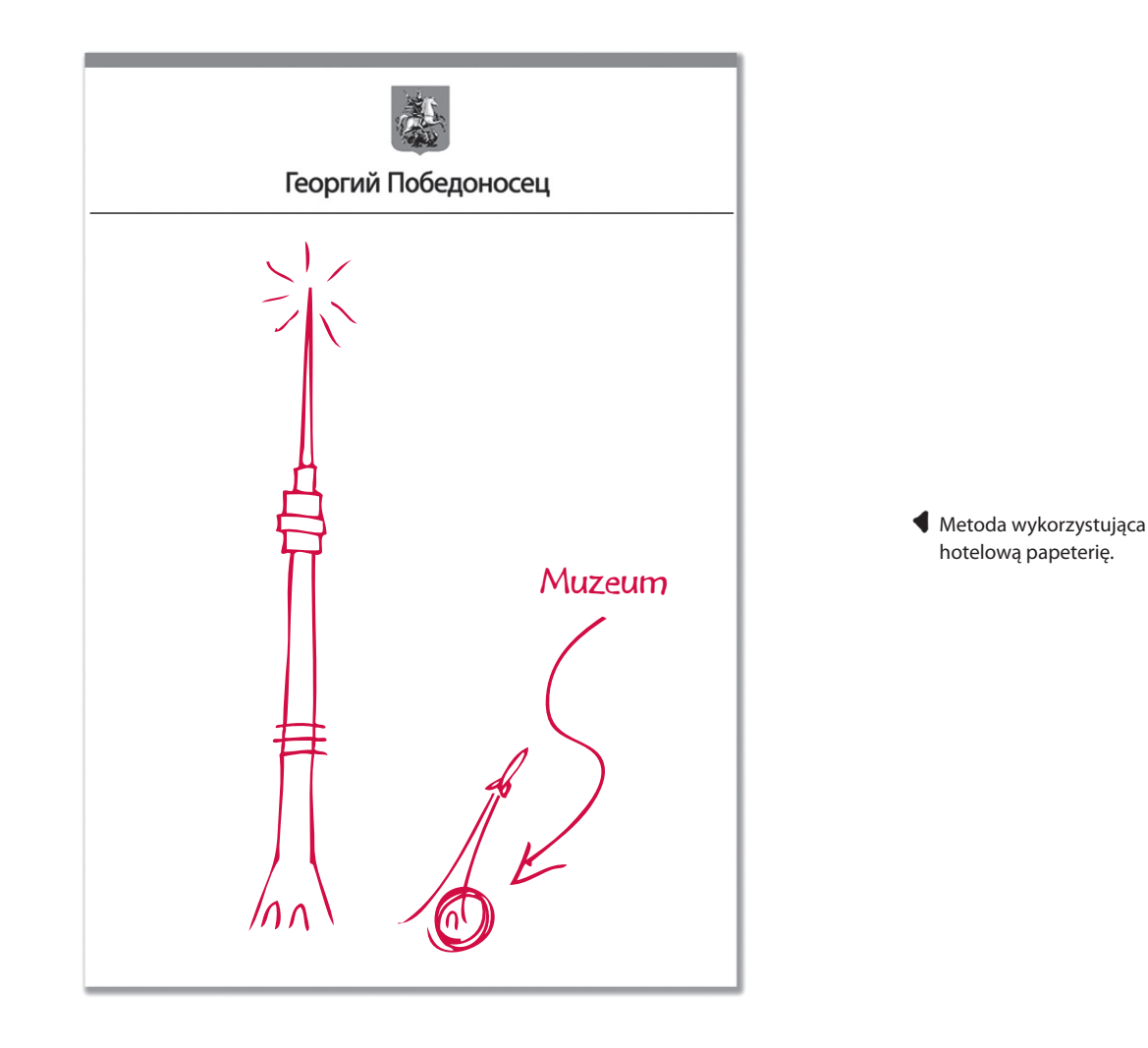

### WYJAŚNIENIE, OPCJA CZWARTA — PUNKT ORIENTACYJNY

Nadszedł czas na ostatnią możliwość. Recepcjonista tworzy na hotelowej papeterii rysunek przedstawiający dwie wieże.

"Po wyjściu z hotelu zobaczycie tę wieżę w oddali po lewej stronie. Kierujcie się na nią, właśnie tam jest muzeum".

### KTÓRĘDY?

Wszystkie cztery rodzaje wskazówek są poprawne. Teoretycznie zatem w każdym przypadku powinniśmy dotrzeć w to samo miejsce w mniej więcej takim samym czasie. Chciałbym jednak, abyś jeszcze raz uważnie przyjrzał się wszystkim czterem możliwościom i zastanowił się, którą z nich byś wolał, gdybyśmy rzeczywiście znaleźli się w Moskwie.

Trudno oczywiście wskazać jedną słuszną odpowiedź, zdradzę Ci jednak teraz, co ja bym wybrał.

> Skręcić w lewo nad rzekę… i co dalej?

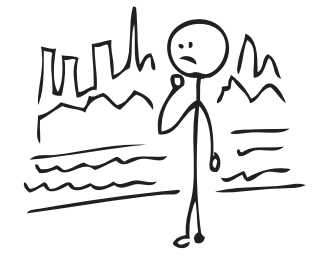

Wskazówek ustnych przyjemnie się słucha — są dość szczegółowe i powodują, że spacer zapowiada się niezwykle interesująco. Jeżeli jednak ktoś nie ma nadzwyczajnie wytrenowanej pamięci, zapomni, dokąd iść, już po drugim manewrze (to trochę tak jak w przypadku wystąpienia Mike'a).

Opcja druga: wypunktowanie

Opcja pierwsza: wskazówki ustne

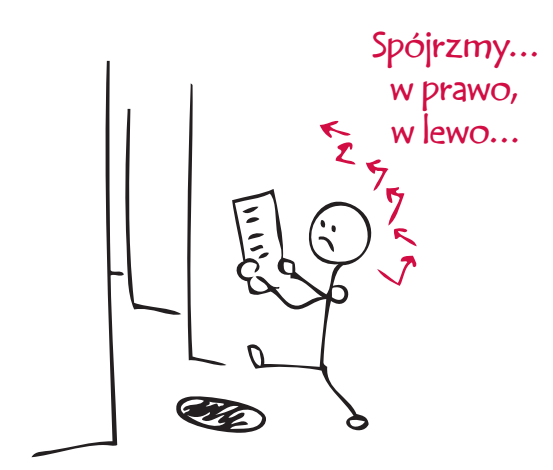

Wypunktowanie jest proste i można się nim łatwo posługiwać, problem polega jednak na tym, że trudno się na jego podstawie zorientować, dokąd właściwie zmierzamy. To tylko zestaw kolejnych kroków, a więc dopóki nie dotrzemy do celu, tak naprawdę nie będziemy wiedzieć, dokąd idziemy. Jeżeli poszczególne kroki zostaną poprawnie wypisane, a my będziemy wykonywać je w odpowiedniej kolejności, wszystko powinno być w porządku. Tego rodzaju wskazówkom brakuje jednak szerszego kontekstu — wystarczy, że wykonamy jeden zły manewr lub pominiemy jeden krok, a natychmiast się zgubimy i stracimy jakiekolwiek szanse na znalezienie drogi powrotnej (w pewnym sensie przypomina to typowe prezentacje opracowywane w PowerPoincie).

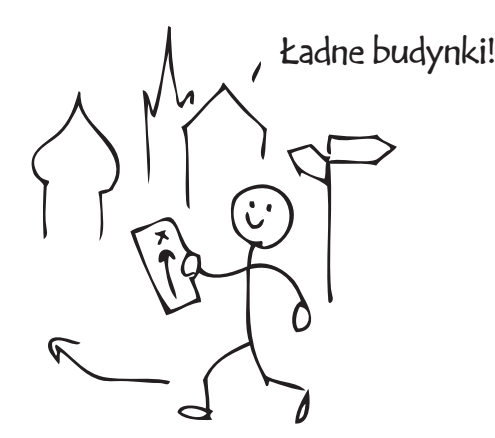

### Opcja trzecia: plan miasta

Plan daje nam całościowy i kompletny ogląd miasta (dysponujemy zatem najpełniejszym kontekstem, na jaki możemy liczyć) oraz jasną i wyraźną drogę, którą powinniśmy iść. Zawiera zdecydowanie więcej szczegółów, niż potrzebujemy, ale dopóki nie zgubimy samego planu, powinniśmy znaleźć drogę do muzeum z dowolnego punktu w mieście — pod warunkiem że potrafimy określić, *gdzie* znajdujemy się na planie w danym momencie (jest to rysunek typu "gdzie" — będziemy jeszcze mieli okazję zapoznać się z nim bliżej i stworzyć mnóstwo takich rysunków samodzielnie).

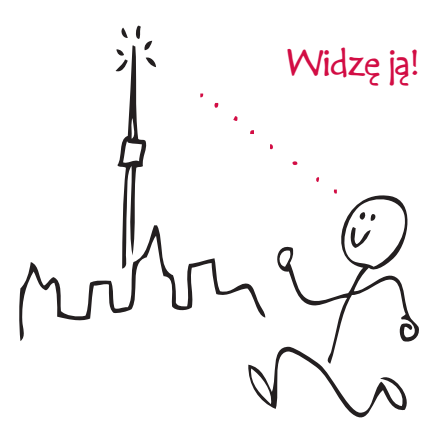

Opcja czwarta: szkic punktu orientacyjnego

To rozwiązanie wydaje się bardzo lakoniczne, tymczasem okazuje się, że w ten sposób najłatwiej będzie nam się zorientować, dokąd zmierzamy. Taki sposób pozwala nam dowolnie dobierać kolejne ulice i zakręty, a przy tym oferuje nam największą pewność, że się nie zgubimy — oczywiście przy założeniu, że przez cały czas nie będziemy tracić punktu orientacyjnego z oczu (takie szkice będziemy nazywać rysunkami "wizji" i nimi również będziemy się często posługiwać).

Chciałbym w tym miejscu jeszcze raz zaznaczyć, że trudno wskazywać jakiekolwiek jedno słuszne rozwiązanie. Wartość poszczególnych opcji zależy od tego, jak na nie zareagujesz. Twoje preferencje w tej kwestii powiedzą nam dużo o Tobie — o tym, w jaki sposób lubisz rozwiązywać problemy i jak możesz najefektywniej wykorzystać tę książkę.

Jeżeli przypadła Ci do gustu opcja pierwsza (wskazówki ustne), niniejsza książka nauczy Cię, w jaki sposób wydobywać olbrzymi potencjał kryjący się w połączeniu rysunków z tekstem mówionym. W przypadku opcji drugiej znajdziesz tu liczne wskazówki, dzięki którym dowiesz się, jak uczynić wypunktowanie przystępnym i praktycznym także dla innych. Jeżeli spodobały Ci się opcje trzecia i czwarta (plan miasta i punkt orientacyjny), dzięki niniejszej książce rozwiniesz zdolności, które już posiadasz: umiejętności związane z postrzeganiem świata i opisywaniem go za pomocą rysunków.

Po tym dyplomatycznym wstępie chciałbym przystąpić do przedstawienia moich własnych preferencji. Osobiście jestem zdania, że jeżeli chodzi o rozwiązywanie praktycznych problemów biznesowych — kiedy Ty i Twój zespół musicie bezzwłocznie zająć się pewną kwestią — najlepsze są opcje wizualne (plan miasta i szkic punktu orientacyjnego). W działalności biznesowej bardzo rzadko sięga się po tego rodzaju rysunki i właśnie ten fakt zainspirował mnie do napisania niniejszej książki.

W dalszej jej części będę wyjaśniał, dlaczego wierzę w takie szkice, dlaczego warto je tworzyć w obliczu każdego problemu, jak stworzyć odpowiedni rysunek i jak zrobić to szybko.

## Zanim zaczniemy — trochę przygotowań

### DLA KOGO JEST TA KSIĄŻKA?

Jest to książka dla wszystkich, którzy stoją przed dowolnym wyzwaniem biznesowym, a więc w zasadzie dla każdego, kto funkcjonuje w świecie biznesu. Zupełnie nie ma znaczenia to, czy w Twoim odczuciu umiesz rysować, czy nie (nie martw się, umiesz). Nie ma również znaczenia, czy jesteś "wzrokowcem" (nie martw się, jesteś). Jeżeli tylko jesteś zainteresowany poszerzaniem swoich umiejętności w zakresie patrzenia na problemy, dostrzegania schematów, wyobrażania sobie rozwiązań i pokazywania ich innym, ta książka jest dla Ciebie.

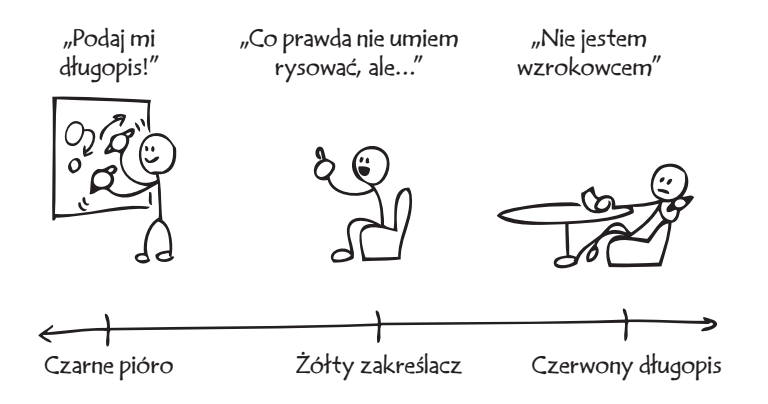

Spektrum myślenia wizualnego obejmuje wszystkich ludzi (więcej na jego temat w dniu pierwszym).

### NA CO SIĘ TU DECYDUJEMY? CZEGO SIĘ NAUCZYMY?

Pomyśl o tej książce jako o warsztatach, podczas których będziemy wspólnie pracować nad rozwojem Twoich umiejętności wizualnego myślenia i komunikowania się. Jej podstawę stanowi zestaw narzędzi myślenia wizualnego i rozwiązywania problemów. Będziemy uczyć się, do czego służą poszczególne narzędzia — możesz wyobrazić je sobie jako ostrza scyzoryka — oraz jak się nimi posługiwać w przypadku różnego rodzaju problemów.

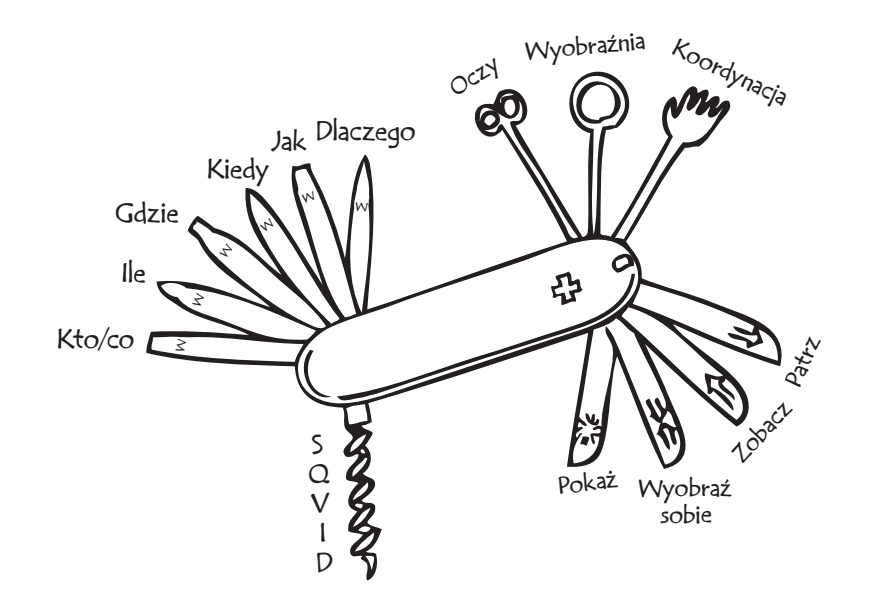

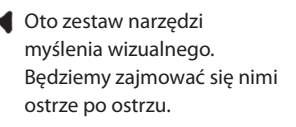

### JAK OBSZERNY MATERIAŁ PORUSZYMY?

Bardzo obszerny. Zastanawiasz się, ile z niego zapamiętasz? Mam nadzieję, że dużo. Zrobię wszystko, co w mojej mocy, aby nadać informacjom tu zawartym możliwie sensowny charakter i aby po zakończeniu pracy z tą książką stały się one elementem Twojej naturalnej wiedzy. Osobiście mam kiepską pamięć do długich list, procesów i sekwencji (dziś wiem, że jest to jeden z głównych powodów, dla których napisałem tę książkę). Okazuje się jednak, że niemal wszyscy mają problemy z zapamiętywaniem tego typu informacji, a zatem, skoro ja potrafiłem przyswoić sobie zawartą tu wiedzę i korzystać z niej w praktyce, Tobie z pewnością też się to uda.

## GDZIE POWINNIŚMY PRACOWAĆ?

Możemy zorganizować te warsztaty w miejscu dowolnie przez Ciebie wybranym. Proponowałbym jednak, abyś znalazł sobie kącik, w którym będziesz mógł spokojnie popracować przez kilka godzin w ciągu dnia. Może to być Twoje biuro, boks, biblioteka lub kuchenny stół.

Aby skuteczniej odciąć się od czynników mogących rozpraszać Twoją uwagę, a związanych głównie z aktywnością zawodową, wyobraź sobie, że udajesz się do prywatnego instytutu ukrytego pośród porośniętych dżunglą wzgórz Tahiti, z widokiem na turkusowe wody południowego Pacyfiku. Instytut Myślenia Wizualnego znajduje się w pobliżu laguny, której plaże są położone na tyle blisko, że można przespacerować się na nie podczas przerw. To oczywiście tylko moja fantazja warsztatowa — Ty możesz znaleźć sobie miejsce, w którym poczujesz się jeszcze lepiej.

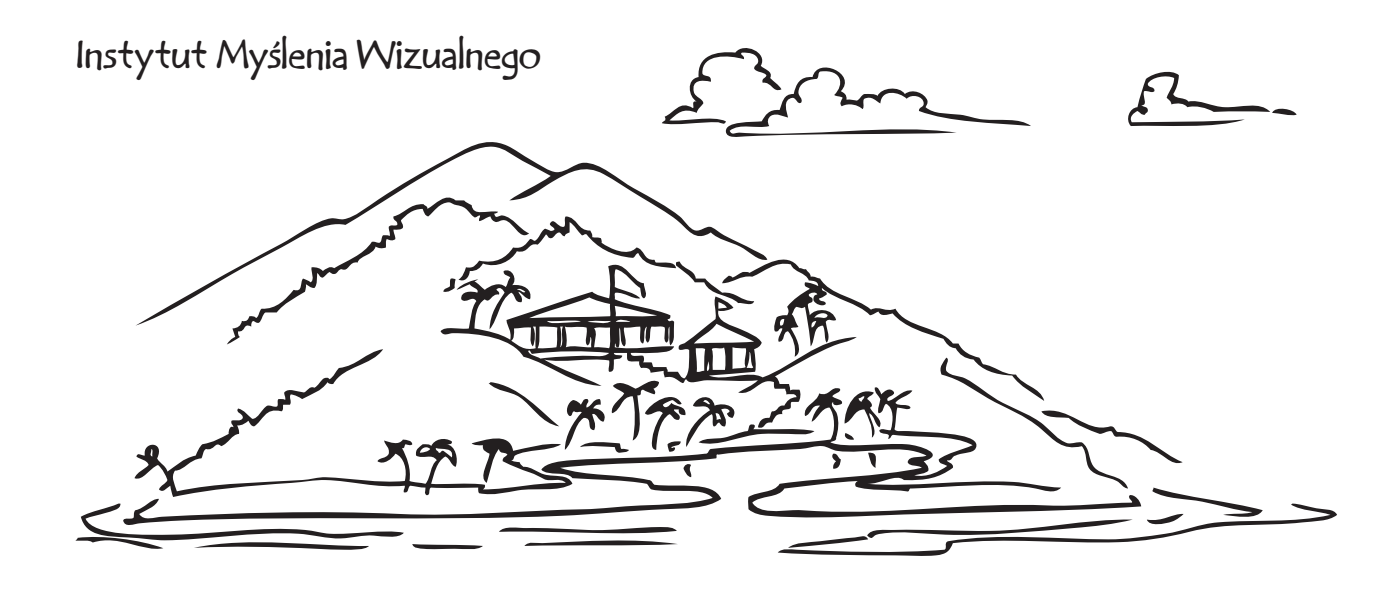

Spotkamy się w Instytucie Myślenia Wizualnego na Tahiti. Ty możesz jednak wyobrazić sobie dowolne inne miejsce.

### W JAKIM CZASIE ODBYWAJĄ SIĘ NASZE WARSZTATY?

Gdybyśmy mieli rzeczywiście spotkać się twarzą w twarz, warsztaty trwałyby cztery dni. Skoro jednak do spotkania między nami nie dojdzie, możesz wyznaczyć sobie dowolne inne ramy czasowe. Bez względu na to, w jakim tempie będziesz zapoznawał się z tą książką, gorąco zachęcałbym Cię, abyś przyswajał informacje we właściwej kolejności: od dnia pierwszego do dnia czwartego. Materiał omawiany każdego kolejnego dnia odwołuje się do informacji z dni poprzednich, aby zatem wszystko dokładnie zrozumieć, musisz wiedzieć, co zostało powiedziane wcześniej.

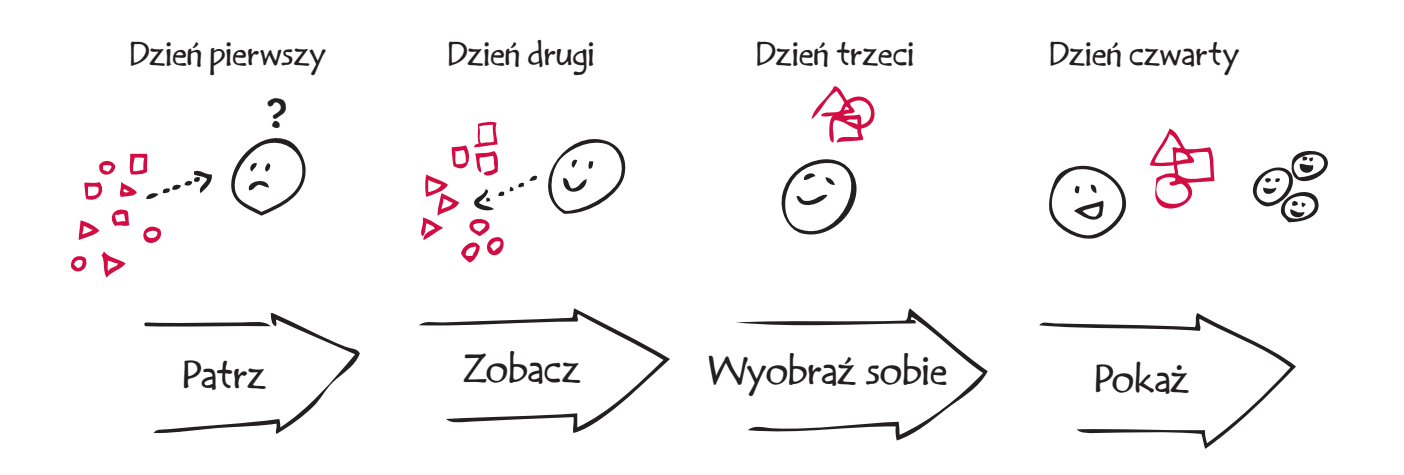

## JAK TO DZIAŁA?

Struktura naszych warsztatów jest dość prosta. Przedstawię Ci koncepcję myślenia wizualnego, zilustruję ją przykładem, wykonam z Tobą próbny test, a potem poproszę, abyś sam rozwiązał jakiś problem. Kiedy skończymy, będziesz miał na koncie kilkadziesiąt problemów rozwiązanych za pomocą rysunków — to wystarczająco dużo, aby przekonać się o potędze stosowania ich w realiach biznesowych.

Materiał z czterech dni został ułożony w odpowiedniej kolejności, najlepiej zatem zapoznawać się z nim w tym właśnie porządku.

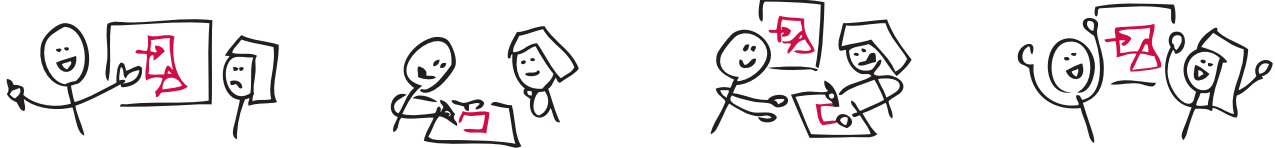

## DLACZEGO WARTO POŚWIĘCIĆ NA TO CZAS?

W naszym coraz bardziej zglobalizowanym świecie mamy do czynienia z coraz większą ilością informacji, a komunikacja z dnia na dzień staje się coraz bardziej ukierunkowana. Same słowa przestają wystarczać (w zasadzie nigdy nie wystarczały, ale to temat na oddzielną książkę). Aby możliwe było dokonywanie prawdziwych przełomów, intuicyjne formułowanie nowych pomysłów i skuteczne dzielenie się nimi z innymi ludźmi, potrzebujemy rysunków.

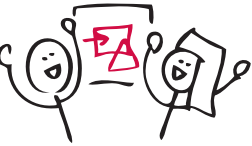

### Najpierw przedstawię koncepcję, potem stworzę prosty rysunek. Omówimy go sobie wspólnie, a potem Ty zaczniesz pracować nad własnym rysunkiem.

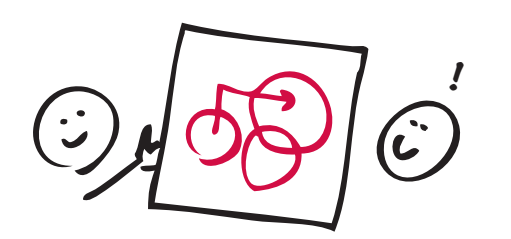

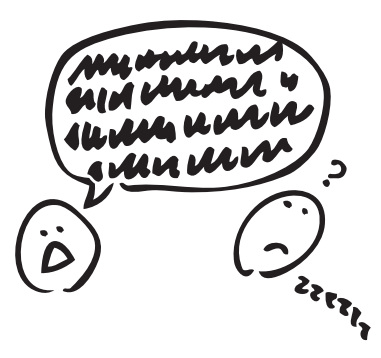

Rysunki (czasem opatrzone słowami) sprawdzają się znacznie lepiej niż same słowa.

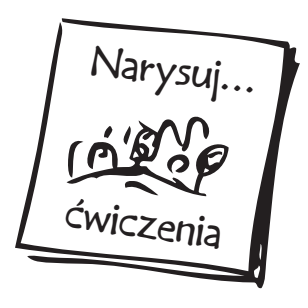

### CO BĘDZIE CI POTRZEBNE

Aby z powodzeniem ukończyć te warsztaty, będziesz potrzebował trzech rzeczy. Nadszedł najwyższy czas, aby je pozyskać.

- 1. **Niniejsza książka.** Stanowi ona Twoje podstawowe narzędzie. Możesz w niej rysować, a nawet całkowicie ją zagryzmolić — od tego właśnie jest.
- 2. **Coś do rysowania.** Zabierz ze sobą na zajęcia swoją magiczną różdżkę. Do moich ulubionych narzędzi należą ołówek, pisak oraz cienkopis.

## Wybierz swoją magiczną różdżkę

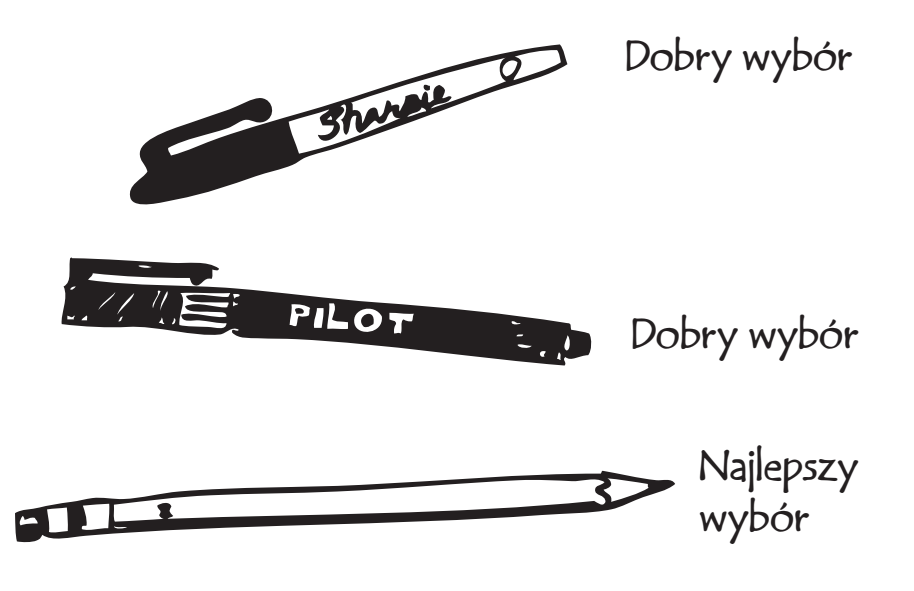

3. **Coś, na czym będziesz rysował.** Będziemy korzystać w tej książce z trzech rodzajów powierzchni do rysowania, które nazwiemy odpowiednio: "osobistą", "dla uczestników" oraz "dla prelegenta" (na razie możemy ograniczyć się do oznaczenia ich literkami S, M i L). Aby ukończyć te warsztaty, wystarczy Ci najmniejsza z nich, czyli papier lub prywatna tablica. Można stosować papier w różnych formach, od serwetki aż po zeszyt. Kilka miejsc na własne rysunki znajdziesz również na kartach tej książki. Ponadto, specjalnie z myślą o rysowaniu pozostawiłem na końcu kilka pustych stron. Jeżeli zastanawiasz się nad kupnem małej tablicy, uważam, że to dobry pomysł. Dostaniesz ją bez problemu w internecie lub w dowolnym sklepie z materiałami biurowymi. Często nazywa się je "tablicami dziecięcymi"; nie są one szczególnie drogie. Rozmiar i marka nie mają najmniejszego znaczenia.

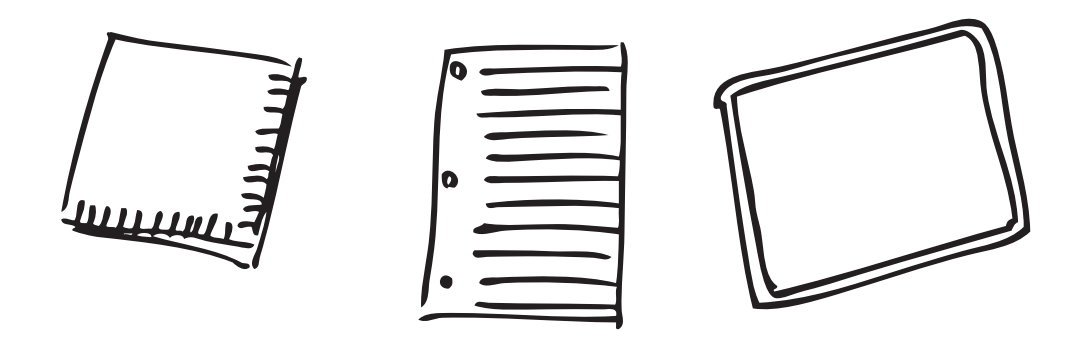

Skoro masz już wszystko, co potrzebne, możemy zabierać się do pracy. Do zobaczenia na warsztatach!